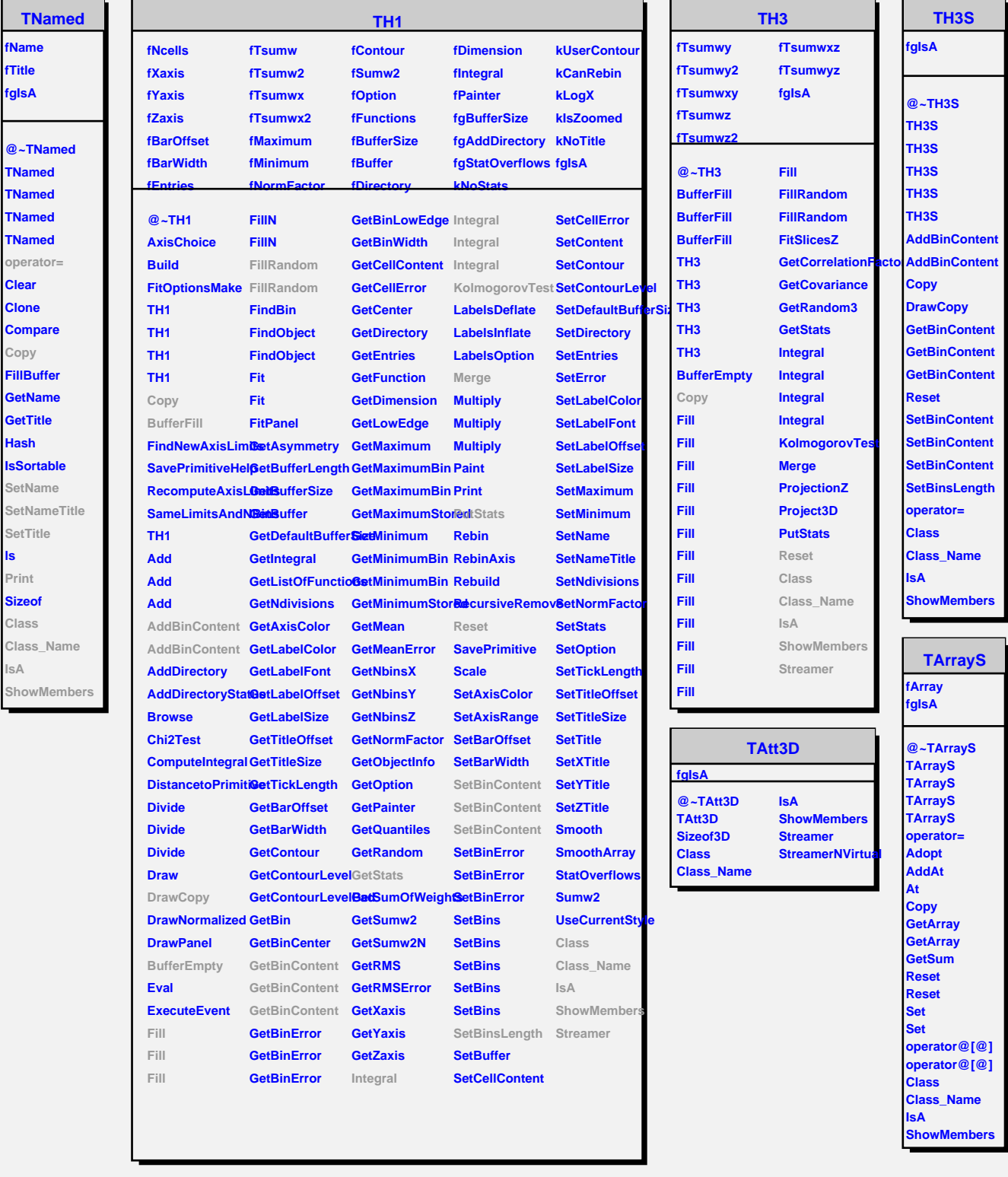

**ls Print**

**IsA**

٠

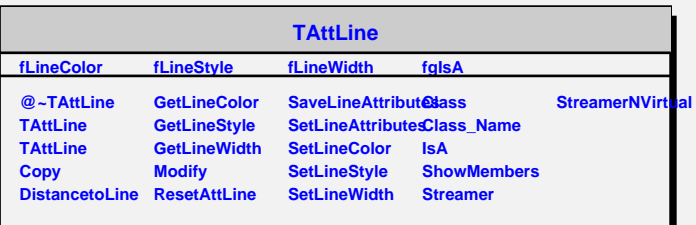